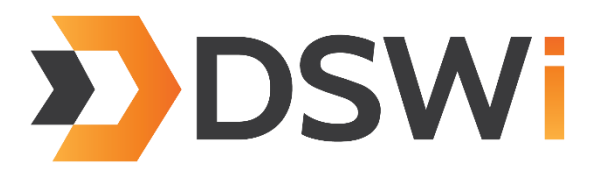

Dynamics 365 | Power BI | Azure

# Power BI Financials Package for Microsoft Dynamics 365 Business Central

*A Comprehensive Offering from DSWi*

# Perpetual Pricing: \$4,995

plus 16% Annual Enhancement Fee

# Subscription Pricing: \$99/month

plus One Time Setup Fee of \$999 and 3-Year Commitment

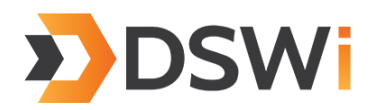

### Description of Offering:

The offer covers the planning and the deployment of Power BI for Dynamics 365 Business Central. The deliverables are the financial data model, dashboards and Excel template for all the companies in one Business Central tenant or database.

### Deliverables

The **Financial Data Model** covers the General Ledger, Accounts Payable and Accounts Receivable.

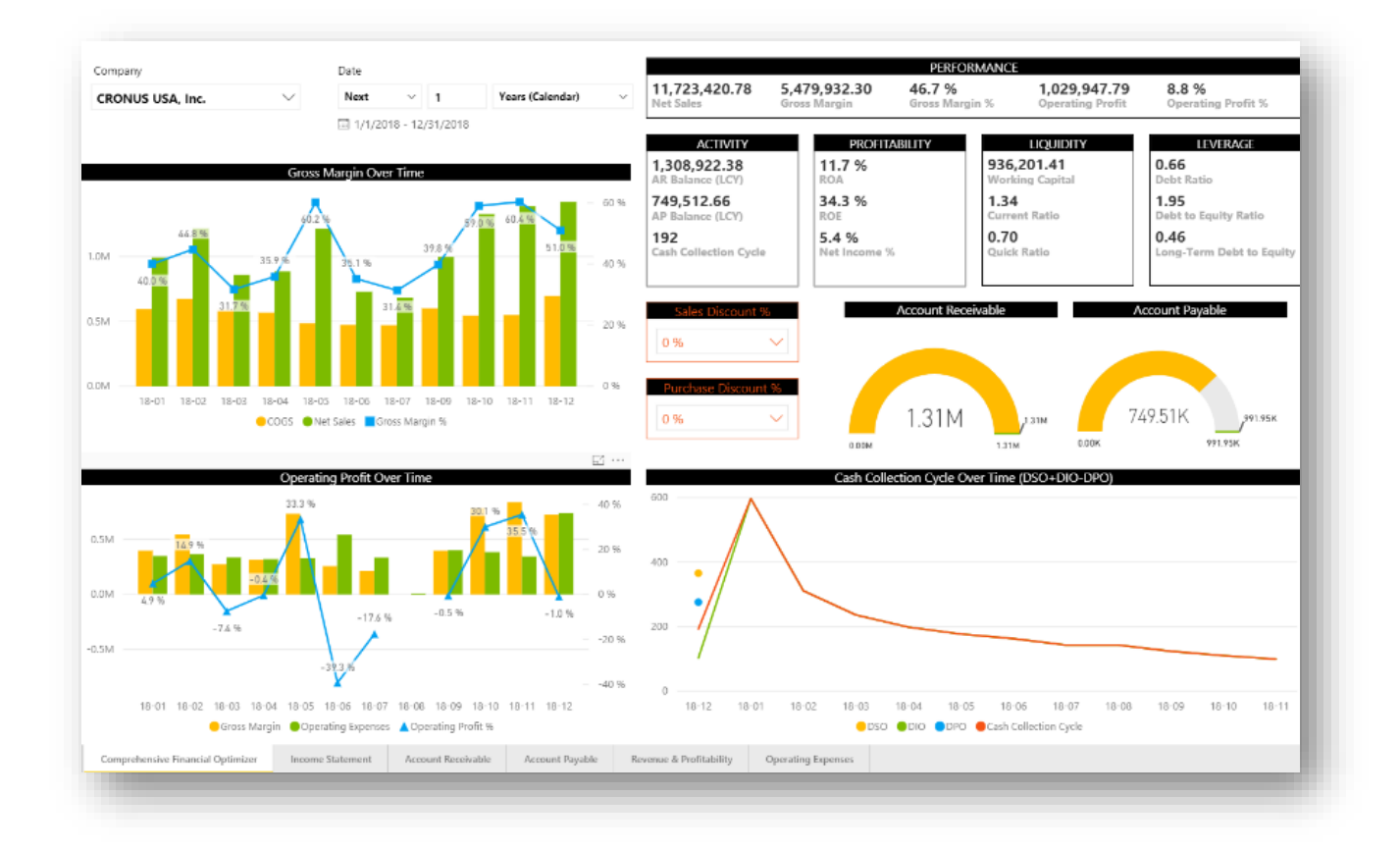

The **Comprehensive Financial Optimizer** (pictured above) dashboard provides quick access to business metrics that are key to monitoring profitability and liquidity. The

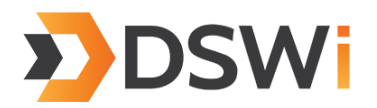

"what-if" analysis parameters allows the modelling of the probable outcomes by changing the sales and cost of goods sold.

- Performance KPI: Net Sales, Gross Margin and percentage, Operating Profit and percentage
- Activity KPI: Accounts Receivable Balance, Accounts Payable Balance, Cash Collection Cycle
- Profitability KPI: Net Income and percentage, Return on Assets, Return on Equity
- Liquidity KPI: Working Capital, Current Ratio, Quick Ratio
- Leverage KPI: Debt Ratio, Debt to Equity Ratio, Long-Term Debt to Equity Ratio
- Gross Margin Over Time
- Operating Profit Over Time
- AR Gauge: AR Balance, AR Invoice and AR Invoice LTM
- AP Gauge: AP Balance, AP Invoice and AP Invoice LTM
- Cash Collection Cycle Over Time

The **Income Statement Dashboard** provides the Budget vs. Actual report and the consolidated income statement, and supplements it with trend analysis.

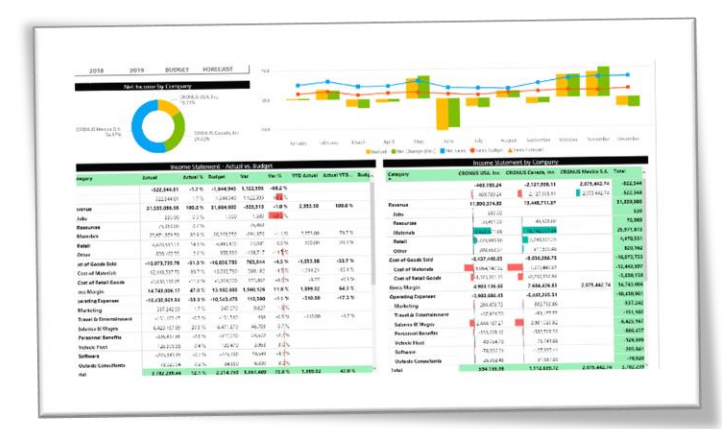

- Budget vs. Actual, YTD Budget vs. YTD Actual, Variance and percentage, for selected budget
- Consolidated Income Statement by Company/Dimension
- Net Sales, Net Income Actual vs. Budget vs. Forecast Over Time

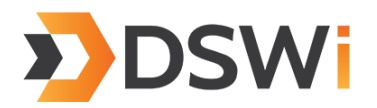

The **Accounts Receivable Dashboard** provides key metrics combined with other information to improve the order to cash cycle time. No more manually consolidating multiple aged trial balances.

- Customer Balance: URL link right back to the Business Central customer card (requires Business Central user Office 365 login), Sales, Cost, Profit and percentage and Balance
- AR Balances and Average Days to Pay Over Time
- Collection Effectiveness Analysis Over Time, DSO, BDSO, ADD, CEI and Average Days to Pay

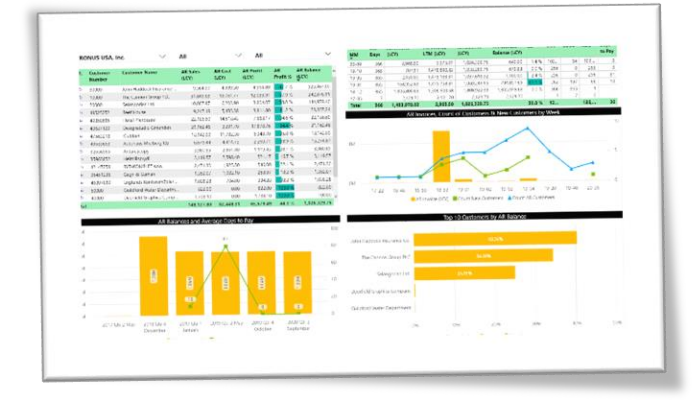

- AR Invoices, Count of Customers & Count of New Customers Over Time
- Top 10 Customers by AR Balance, by aging buckets

The **Accounts Payable Dashboard** provides key metrics enabling managers to monitor the effectiveness of accounts payable workflows, and the insights on how a vendor or group is performing across all your entities.

- Vendor Balance: URL link right back to the Business Central vendor card (requires Business Central user Office 365 login), Purchase, Invoice, Balance and percentage
- AP Balances and Average Days to Pay Over Time
- Payable Analysis Over Time, Invoices LTM, Balance, DPO and Average Days to Pay
- AP Invoices, Count of Vendors & Count of New Vendors Over Time
- Top 10 Vendors by Balance, by aging buckets

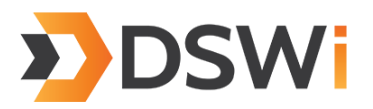

The **Revenue & Profitability Dashboard** enables organizations to drive change in the management of revenue and profitability, analysis of growth drivers and increase speed to insight.

- Net Sales KPI: Actual vs. Budget over Fiscal Periods
- Gross Margin Gauge: Net Sales, Gross Margin – Actual vs. Budget
- Net Sales Variance to Budget by revenue lines defined in the income statement
- Net Sales Variance to Budget analysis by dimensions

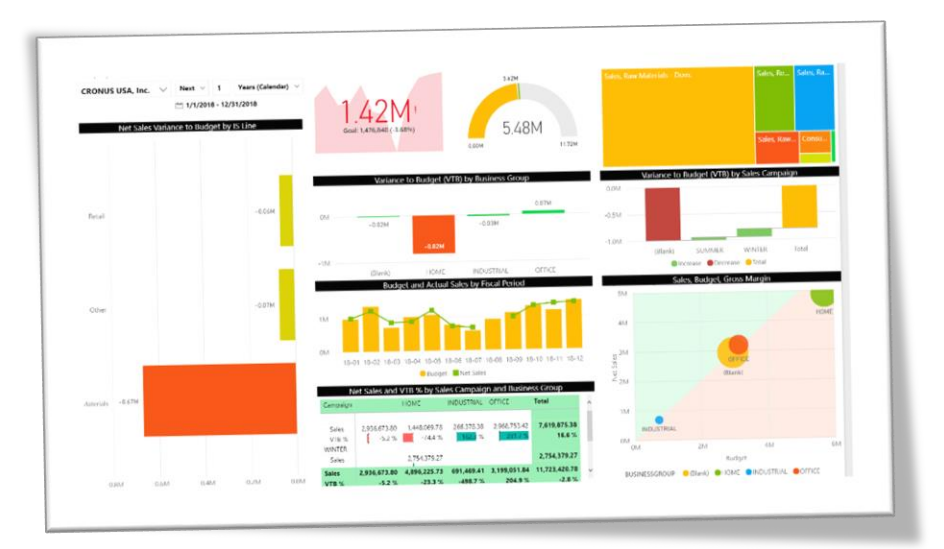

The **Operating Expenses Dashboard** provides insight to expense cost drivers and results, increases the productivity through use of mobile, improves management of planned vs. actual operating expenses.

- Operating Expenses KPI: Actual vs. Budget over Fiscal Periods
- Operating Expenses Gauge: Gross Margin, Operating Expenses Actual vs. Budget
- Operating Expenses Variance to Budget by expense lines defined in the income statement
- Operating Expenses Variance to Budget analysis by dimensions

The **Excel Template** includes:

- Trial Balance
- Income Statement
- Balance Sheet

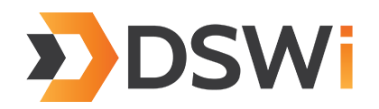

- KPIs
- Aged Accounts Receivable
- Aged Accounts Payable.

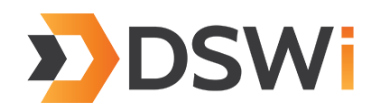

### Implementation

#### **Planning (5 hours)**

- Software Requirements Review
	- a) Dynamics 365 Business Central
	- b) SQL 2008 R2 and above (for On-Premises)
	- c) Power BI Pro subscription(s)
	- d) Excel 2010 SP1 and above
- Dynamics Business Central System Review
	- a) Identify the master company
	- b) Exclude companies from consolidation if necessary
	- c) Define the report groups and lines for income statement and balance sheet
	- d) Review the Accounting Period
	- e) Review the Dimensions
	- f) Review the budget and forecast
- Server and Credentials
	- a) Database login with read permissions to the Business Central database (for On-Premises)
	- b) Windows account with local administrator rights to install the Power BI Data Gateway
	- c) Computer Local administrator rights to install the Analyze in Excel
	- d) Office 365 account with the "Power BI service administrator" role

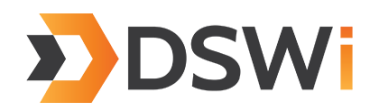

#### **Deployment (5 hours)**

- Installations
	- a) Power BI Data Gateway
	- b) Analyze in Excel
	- c) Power BI for Mobile
- Apply the PBIX file
	- a) Update the "Data source settings"
	- b) Update the data model
	- c) Update the Reports
- Publishing and data refreshing
	- a) Publish to the Power BI service
	- b) Schedule the data refresh
- Analyze in Excel
	- a) Download the Office Data Connection (odc) file
	- b) Update the connection in the Excel file
	- c) Validate the Income Statement